## **VBA Final Project**

Symbolic Picture Story Inventory (SPSI) Basic Module

## **Purposes**

This project creates a basis for a program that will later be used to automate Symbolic Picture Story Inventory (SPSI). This inventory is used to analyze the symbolic stories that define the identity of individuals and groups. These stories help understand the logic behind a certain type of choices and behavior.

The method works as follows:

- Client chooses the main heroes of his/her story: picks a picture that will represent himself/herself and then pictures that represent other significant heroes that should act in the analyzed context (those pictures may be warriors, princesses, animals etc.)
- Client chooses the environment (roads, mountains, caves, woods, houses, castles, walls, rivers etc.) and arranges the "stage" for heroes to act
- Client places the heroes on the stage to show the logic of the story
- Client answers several questions regarding the logic of the story
- The resulting picture and answers are then analyzed by a psychologist

The basic module of the program allows the user to construct the picture choosing from a categorized menu of pictures. This version contains pictures that are downloaded from the web, whereas the final version will feature the pictures that will be drawn specifically for SPSI and will have options of choosing different positions of the object (limited 3D rotation). SPSI pictures will be black and white and emotionally ambiguous.

## **Functionality**

This version features only the basic functions of the future program. Full version will allow user not only to draw the picture, but also tell the story that is depicted by answering questions. It will also allow the researcher to automatically analyze the picture by calculating object sizes, positions etc. This version allows to do the following:

- Choose image to insert by specifying the category and the type in the dropdown menu
- Insert the picture to the drawing area by clicking on it
- Arrange inserted objects to form the picture

The functionality of sub procedures is described in the table below:

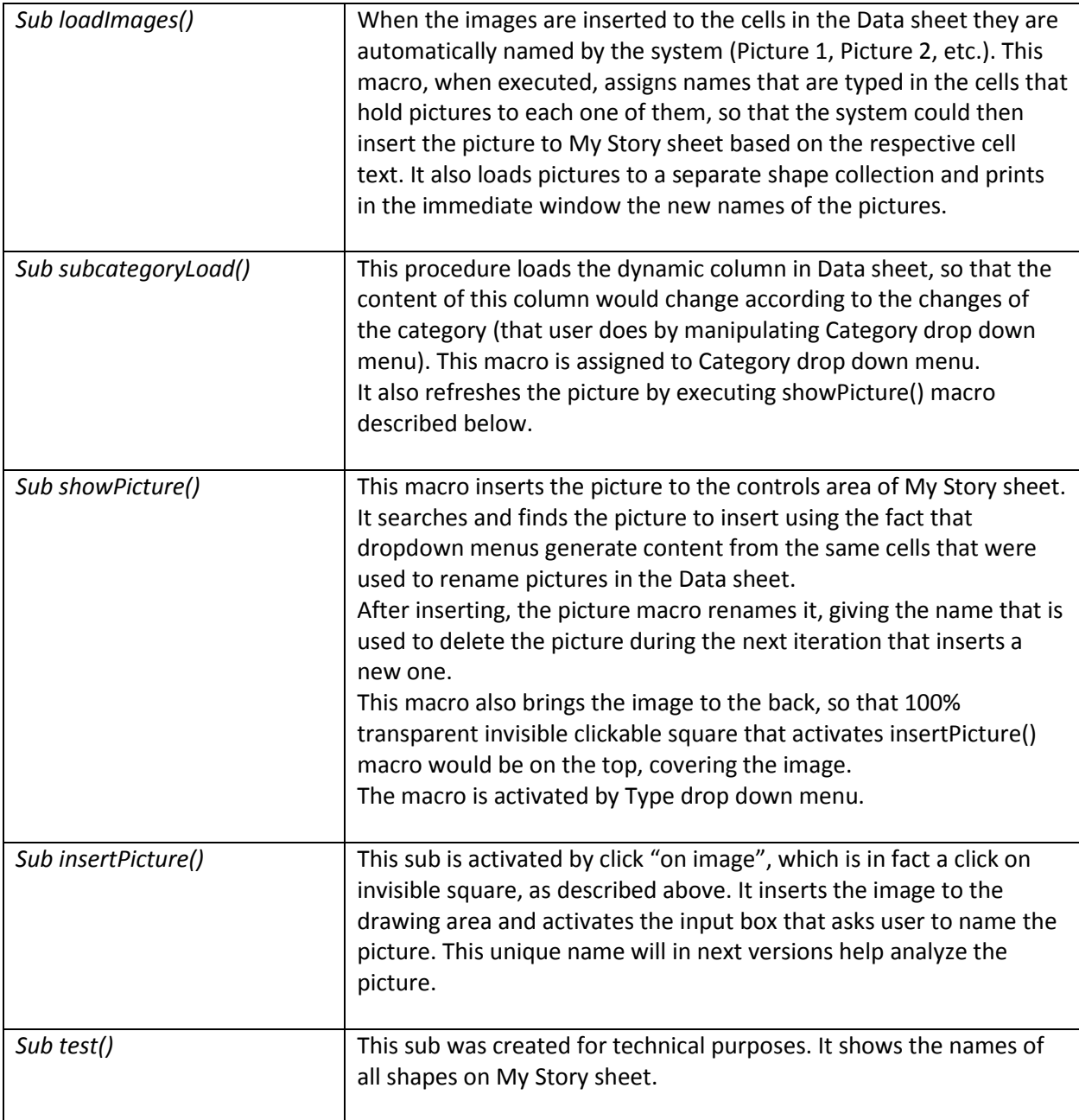